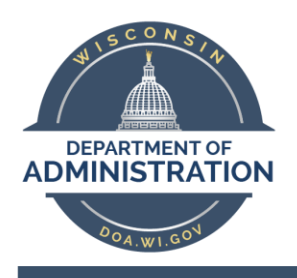

## Division of Enterprise Technology

# **Plantronics BLACKWIRE 3200 SERIES Headset**

### Set up instructions

**Power on your headset** by connecting to your computer Via the USB-A/USB-C connector

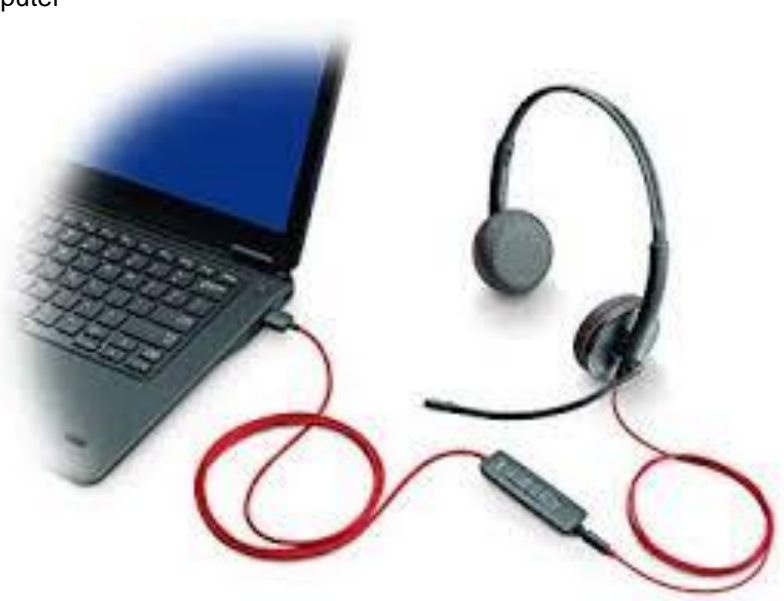

### **Inline controller -**

- Answer or end a call
	- o press the call button
- **Redial** 
	- o If not on an active call, double key press the call button to redial the last call.
- Hold
	- o Double-tap the Call button to put a call on hold.
- Listening volume
	- $\circ$  Press the Volume up (+) or Volume down (-) button.
- Adjust headset microphone volume (softphone)
	- o Place a test softphone call and adjust softphone volume and PC sound volume accordingly.
- **Mute** 
	- o During a call, briefly press the mute button to mute the microphone on the inline controller. To unmute press the button again.

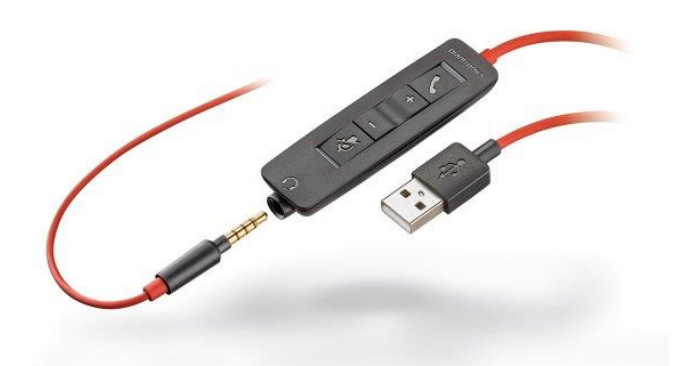

#### 911 – Emergency Services

- 1. From office office location will be given
- 2. From any other location use your personal device/phone to call 911 or emergency services will be sent to your office building.

Need assistance? Contact the Help Desk